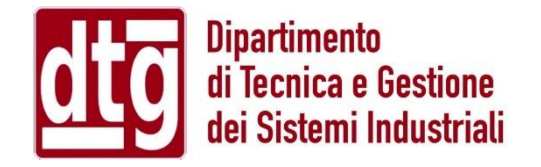

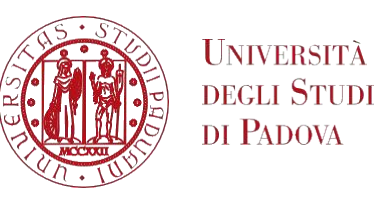

# Progetto di un servoposizionatore elettrico

#### Tesi di Laurea Triennale - Progetto 2, Gruppo 1 Relatori: Prof. Roberto Oboe, Prof. Riccardo Antonello

Lorenzo Villanova

Matr. n<sup>o</sup> 1217248

Davide Zuin

Matr. n° 1220779

Giuseppe Salvatore Baisi

Matr. n<sup>o</sup> 1226953

Mirko Fassina

Matr n<sup>o</sup> 1140587

Novembre 2022

# INTRODUZIONE

- Il progetto proposto ha l'obiettivo di sviluppare un sistema di controllo di posizione di un motore elettrico in corrente continua.
- Un controllo con questa specifica è richiesto in numerose applicazioni industriali, che richiedono il posizionamento accurato del carico collegato al motore.
- Per sviluppare un comando che agisce sull'attuatore controllando una coordinata angolare è necessaria la conoscenza di alcuni parametri fondamentali che determinano il comportamento del sistema.
- L'accuratezza e la precisione del controllo sopra citato richiede, oltre ai tradizionali schemi in "feed-back", anche azioni dirette, o "feed-forward".

# INTRODUZIONE

#### Fasi di sviluppo del progetto:

- Calcolo della funzione di trasferimento del motore, rapportata alla posizione;
- Individuazione dello schema a blocchi dell'attuatore con relativi sistemi di controllo in retroazione e in catena diretta;
- Analisi dei dati inziali forniti e calcolo dei parametri mancanti tramite prove dirette sul motore;
- Progetto del controllo in feed-back mediante PID e AWU;
- Progetto del controllo in feed-forward;
- Applicazione di un tipico comando in ambito industriale (accelerazione iniziale, velocità costante, decelerazione);
- Valutazione dell'efficacia dei sistemi di controllo progettati analizzando l'errore di inseguimento;
- Stima di pesi aggiuntivi sul carico tramite misure di coppia.

#### Motore in c.c. con carico eccentrico e driver di pilotaggio

#### Dati iniziali forniti

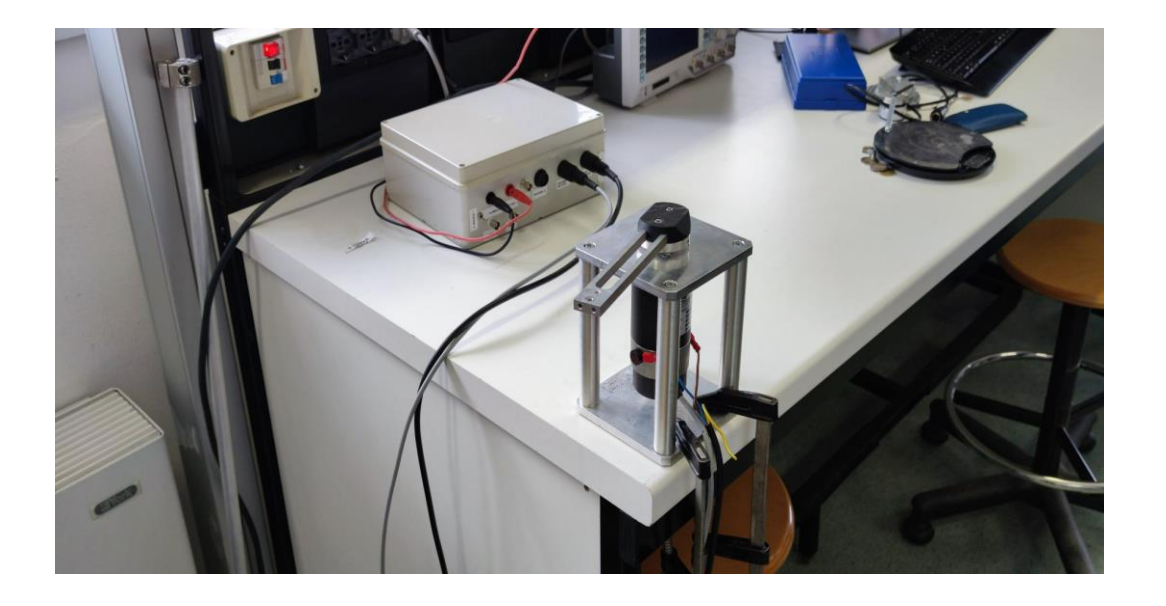

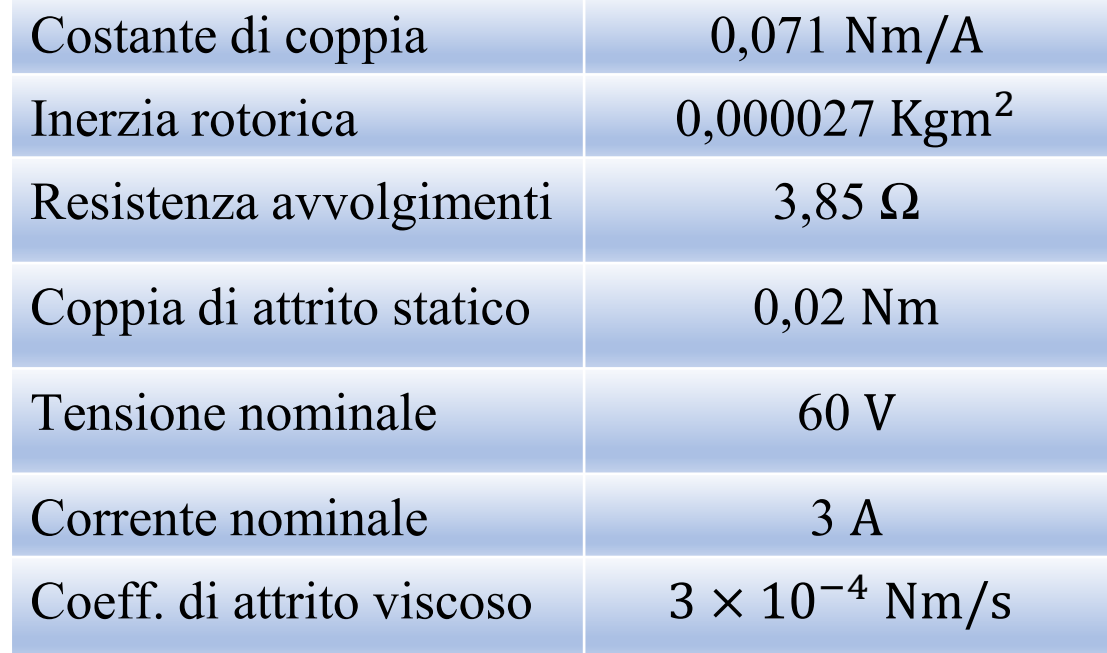

#### Encoder incrementale Specifiche encoder

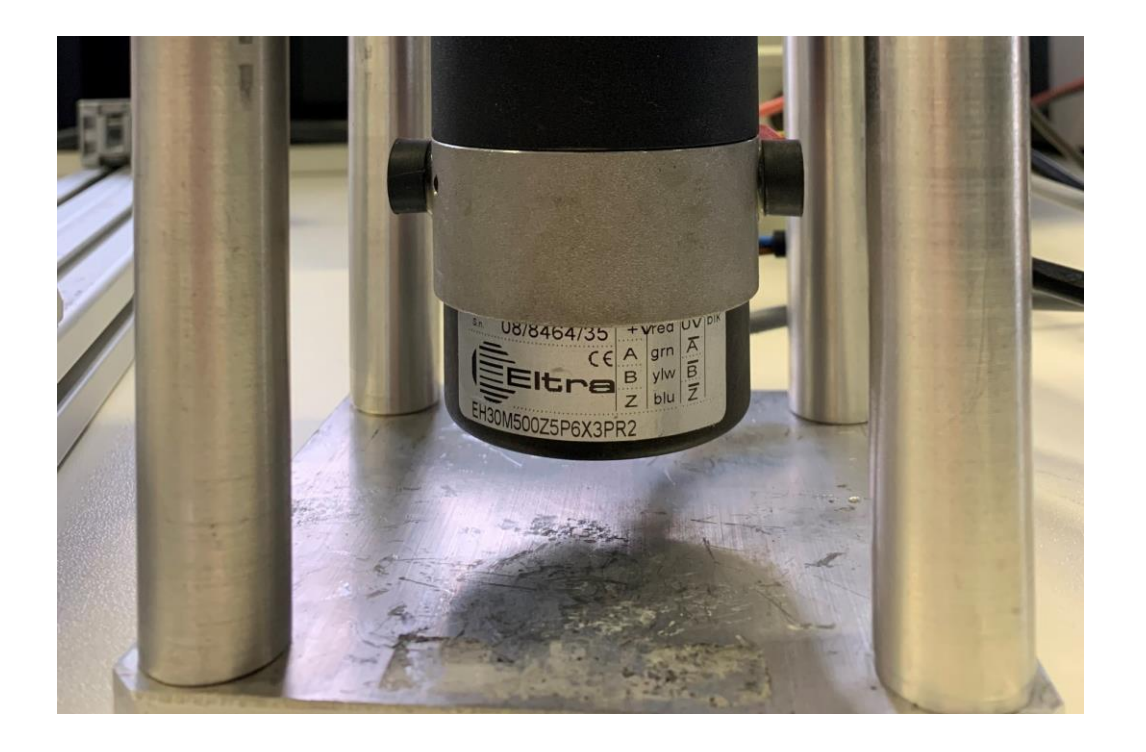

- 500 impulsi/giro;
- Conteggio moltiplicato per 4;
- Presente la tacca dello zero (non utilizzata);
- La conversione da impulsi a gradi è implementabile tramite una semplice formula;

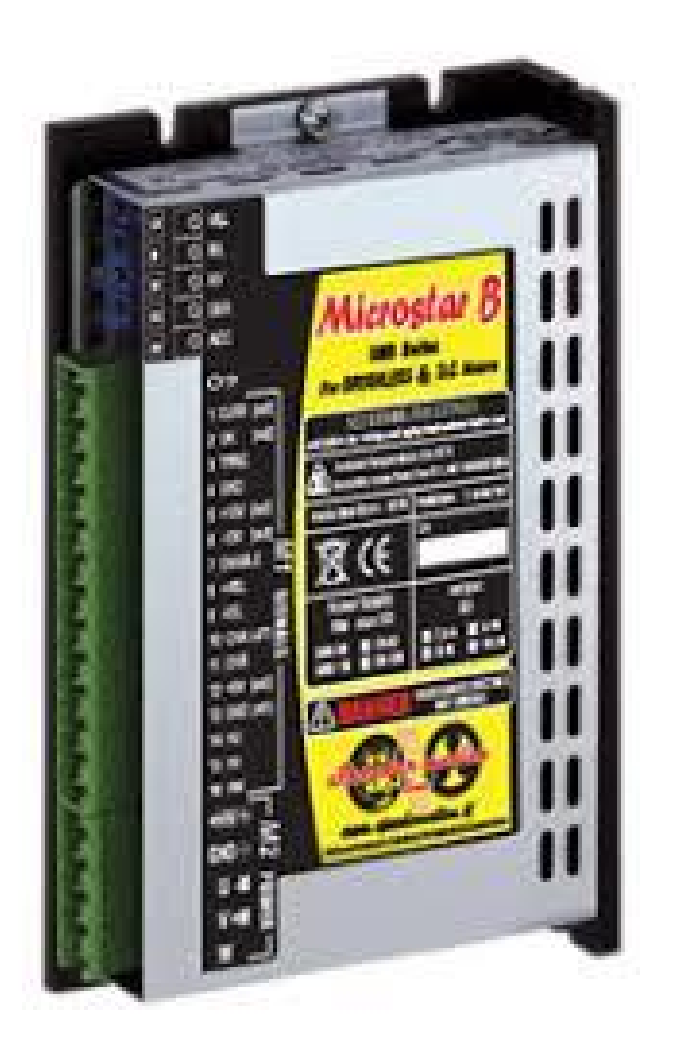

#### Alimentatore e driver:

- Massima tensione e corrente con l'alimentatore a disposizione di, rispettivamente, 30 V e 6 A;
- Costante di conversione dell'amplificatore di corrente comandato in tensione pari a 2 A/V ( $k_{I/V}$ );

Necessaria limitazione alle specifiche di alimentazione per la compatibilità con i dati di targa presenti sul motore.

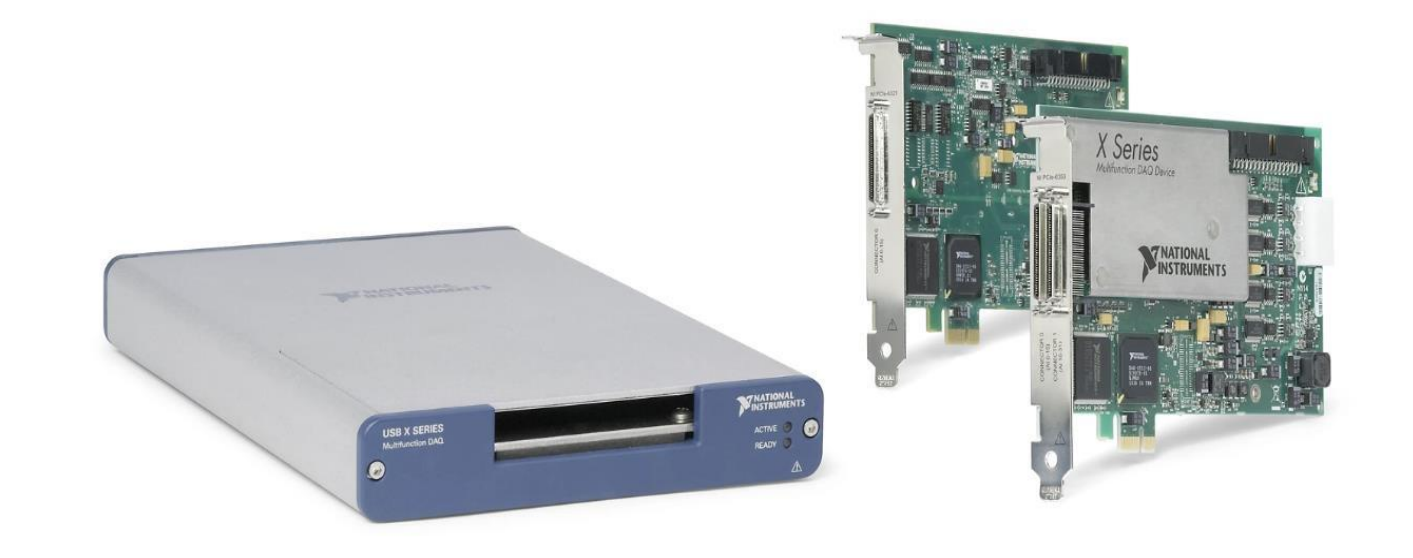

- Computer con scheda di acquisizione dati PCIe-6321 della National Instruments™;
	- MATLAB<sup>®</sup>;
	- Simulink® e Simulink Real-Time™;

#### SCHEMA DI CONTROLLO DEL MOTORE

Individuazione **della funzione di trasferimento dell'attuatore**:

$$
J\frac{d\omega}{dt} + B\omega = \tau - \tau_d.
$$

Dove:

- J è il momento d'inerzia all'albero motore;
- B è il coefficiente di attrito viscoso;
- $\tau_d$  rappresenta la coppia di disturbo.

#### SCHEMA DI CONTROLLO DEL MOTORE

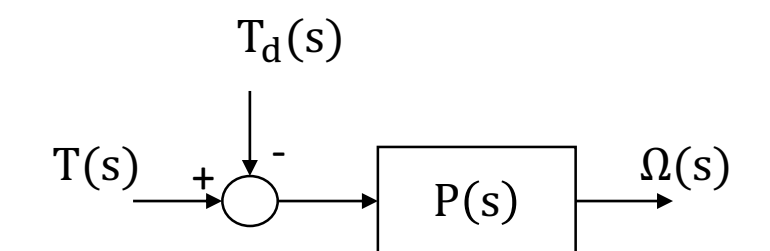

La funzione di trasferimento risulta essere:

$$
P(s) = \frac{1}{B+sJ} = \frac{\Omega(s)}{T(s)}.
$$

.

Per rapportare la coppia alla posizione si applica l'integrazione 1 s

Ricordando la formula della coppia per i motori in corrente continua e tenendo conto della costante di conversione del driver, il processo da controllare è del tipo:

$$
P(s) = k_{\tau} k_{I/V} \frac{1}{s} \frac{1}{B+sJ} = \frac{k_{\tau} k_{I/V}}{Bs + s^2J} = \frac{\theta(s)}{T(s)}.
$$

# SCHEMA DI CONTROLLO DEL MOTORE

Schema di controllo del processo

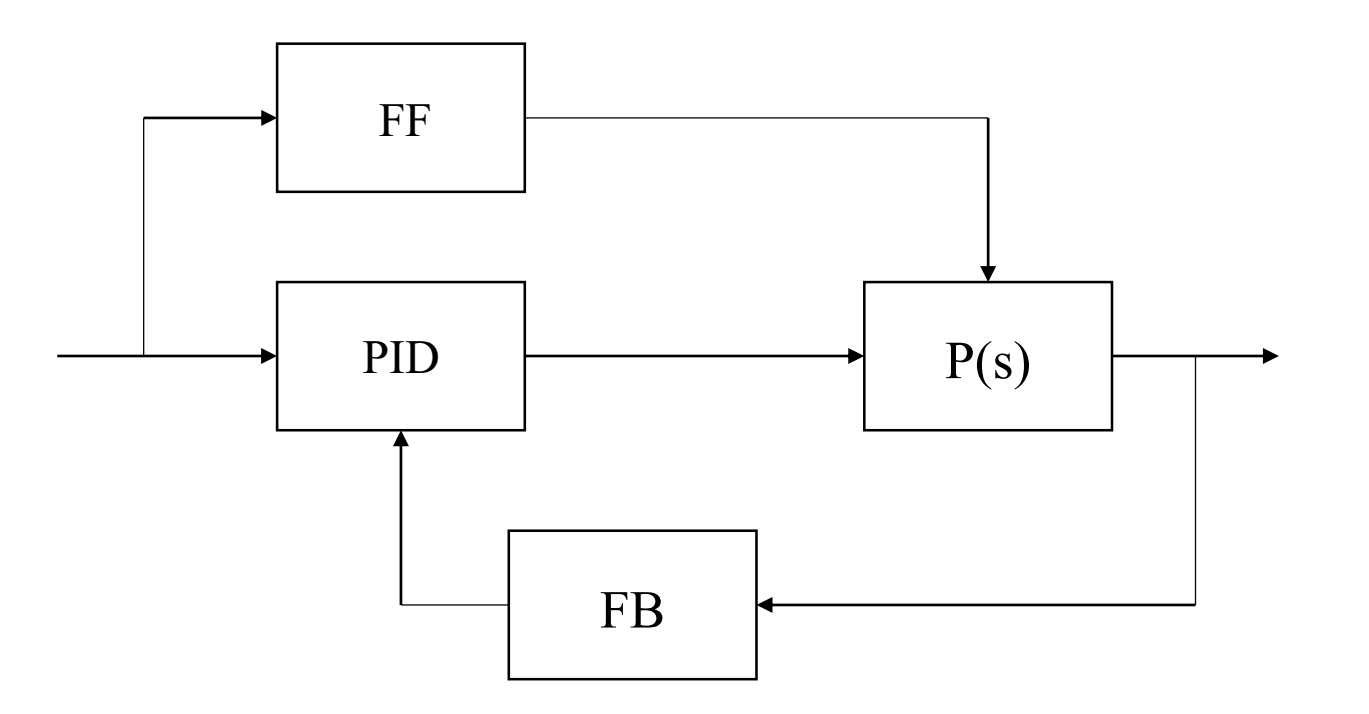

- Controllore PID;
- Azione in feed-back;
- Controllo in feed-forward.

Per ricavare B e J è necessario imprimere al motore una velocità costante per un certo periodo di tempo e ricavare la corrispondente coppia erogata.

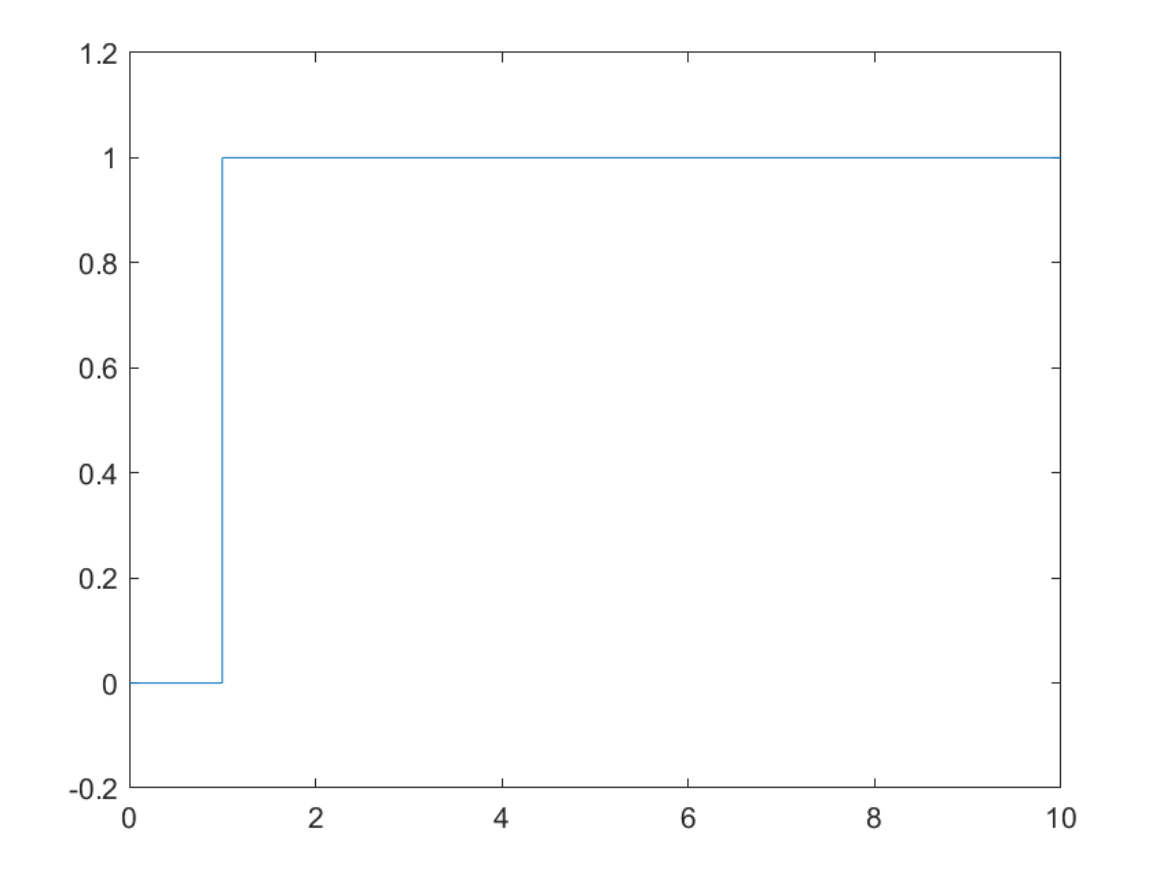

Per avere una velocità costante si può imprimere all'attuatore un comando di tensione a gradino, come quello mostrato in figura, a titolo di esempio.

Di seguito vengono riportate le tensioni applicate e le corrispondenti correnti erogate dal driver. Il gradino è stato applicato per un tempo di 10 secondi.

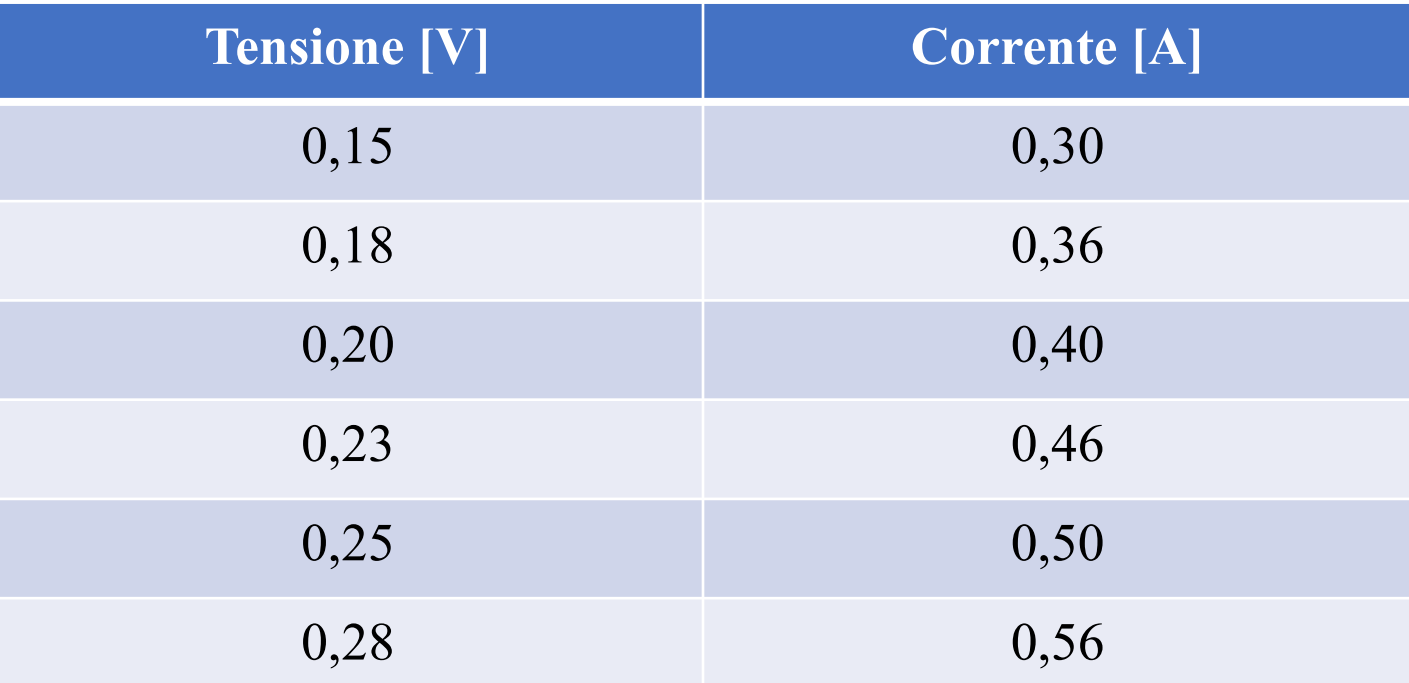

Sono state applicate anche tensioni negative per invertire il senso di rotazione dell'albero motore.

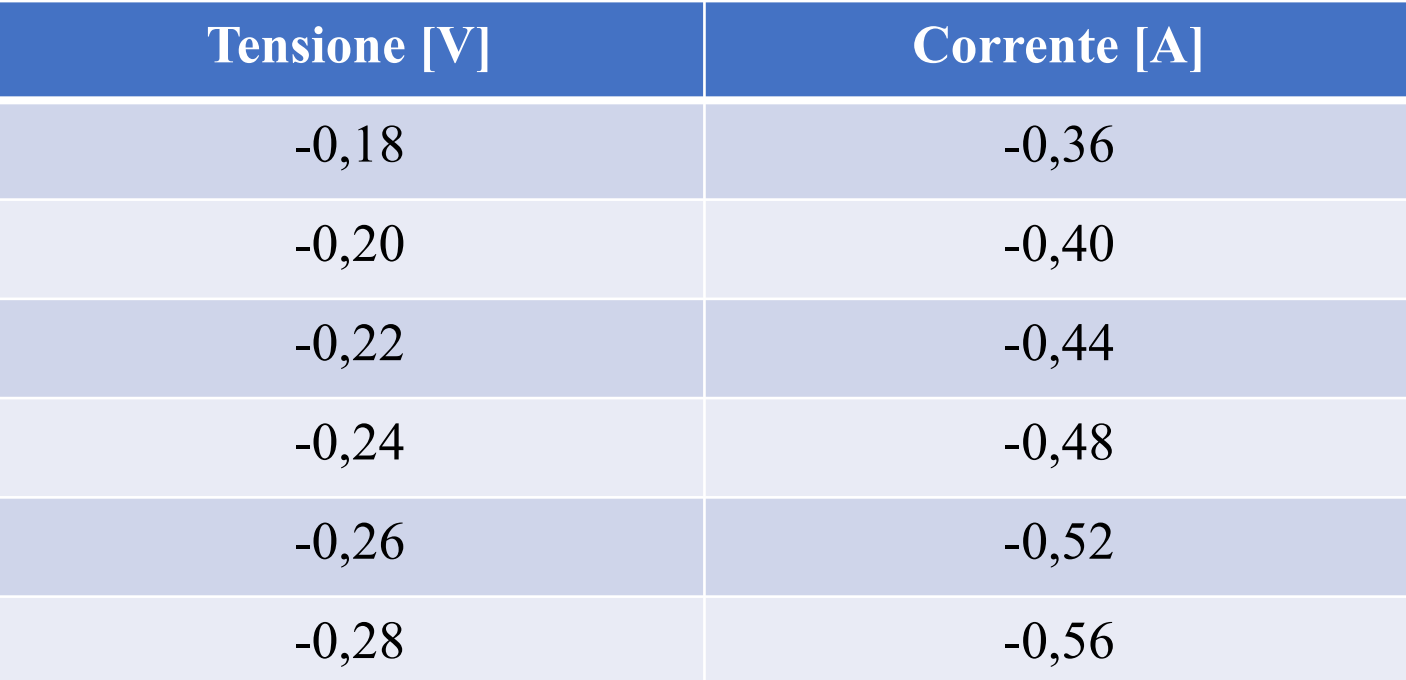

#### Considerazioni sui dati raccolti:

- La corrente erogata è proporzionale alla costante del driver;
- La coppia erogata è data dalla formula:  $\tau = k_{\tau}i;$
- La costante dell'amplificatore di corrente è intrinsecamente contenuta in i;
- Si può quindi calcolare la coppia e misurare la velocità per ogni corrente in ingresso al motore.

#### Calcolo delle coppie e misura delle corrispondenti velocità:

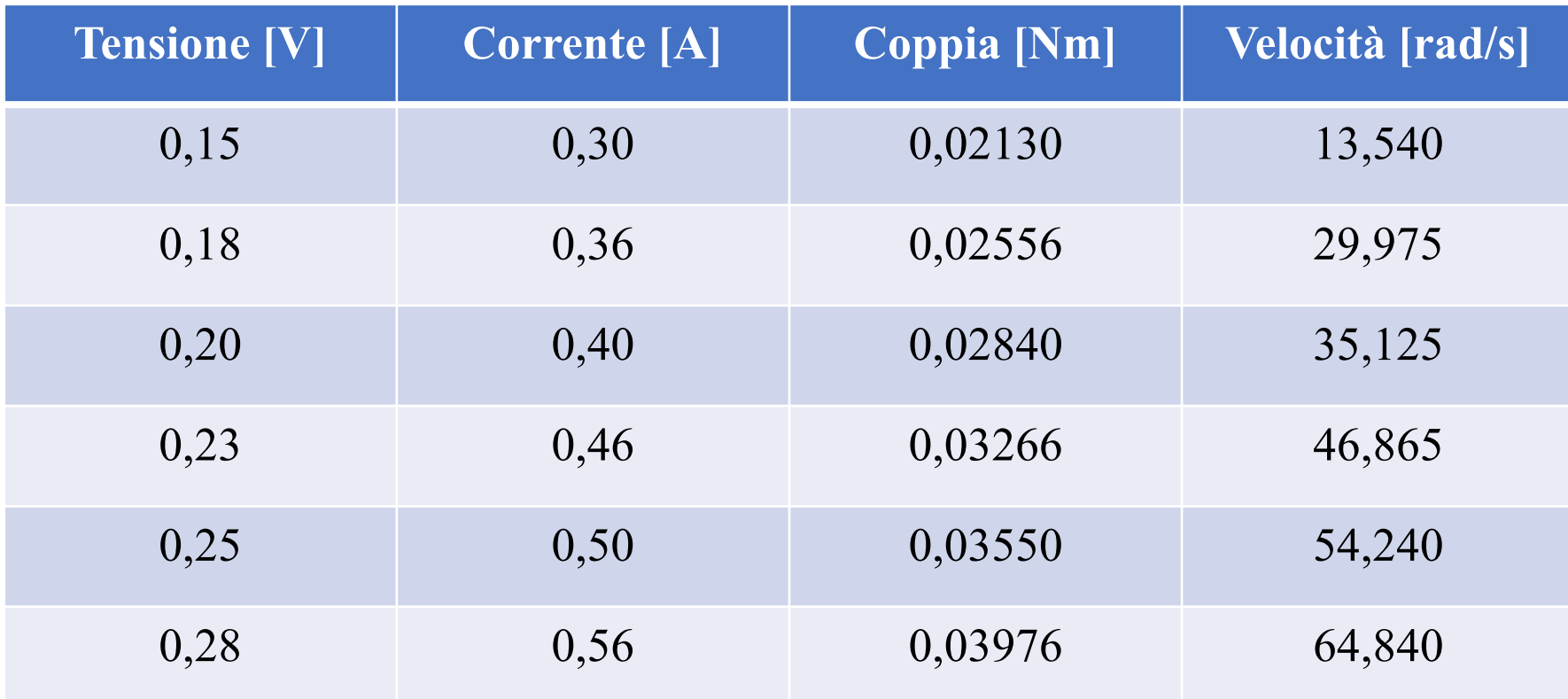

#### Per le correnti negative:

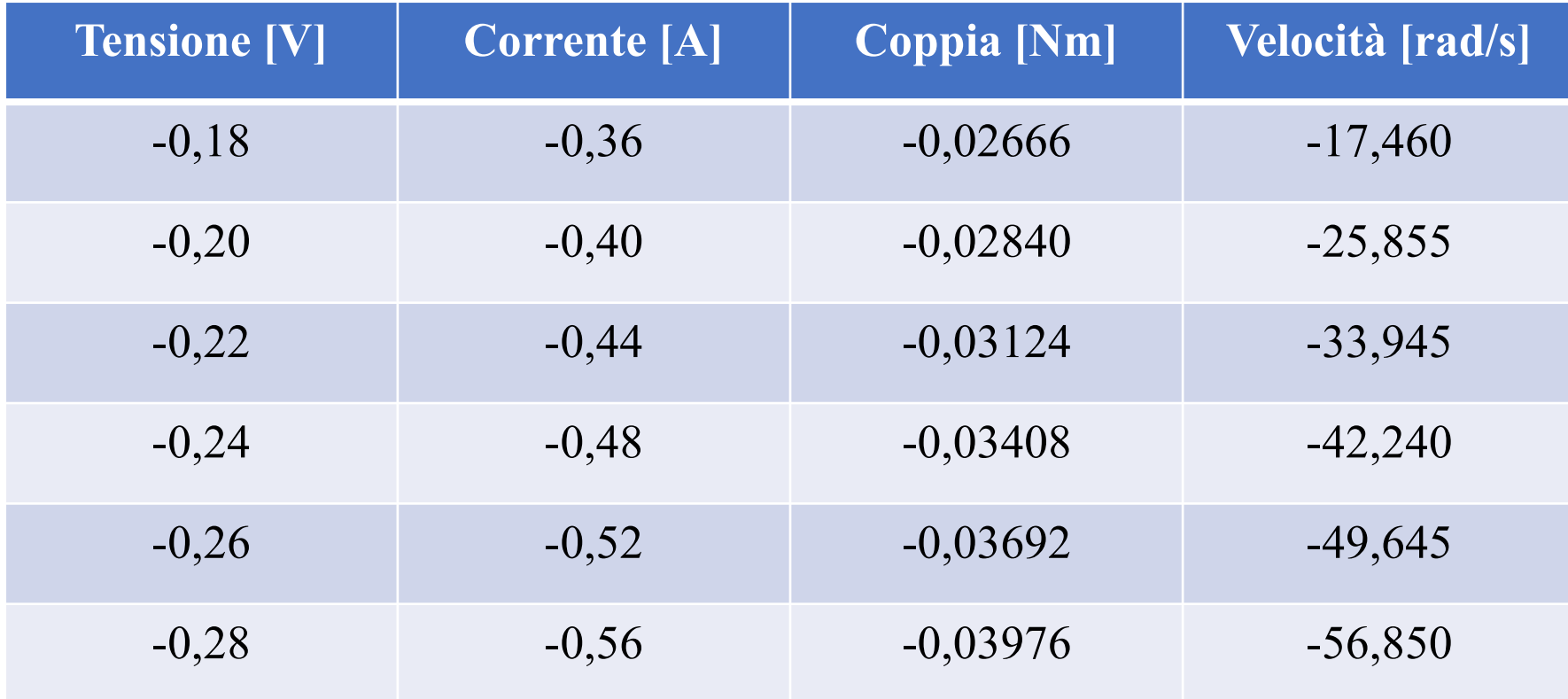

#### Approfondimento sul calcolo della velocità:

- Il motore in corrente continua è un sistema del primo ordine. Quindi, la risposta al gradino presenta un transitorio iniziale ed una successiva stabilizzazione dell'uscita.
- Nel funzionamento a regime è inevitabilmente presente un ripple di velocità.
- Per avere un certo livello di accuratezza, la velocità è stata calcolata tramite la media aritmetica fra i picchi di massimo e di minimo di tale ondulazione:

$$
\omega = \frac{\omega_{max} + \omega_{min}}{2} \, .
$$

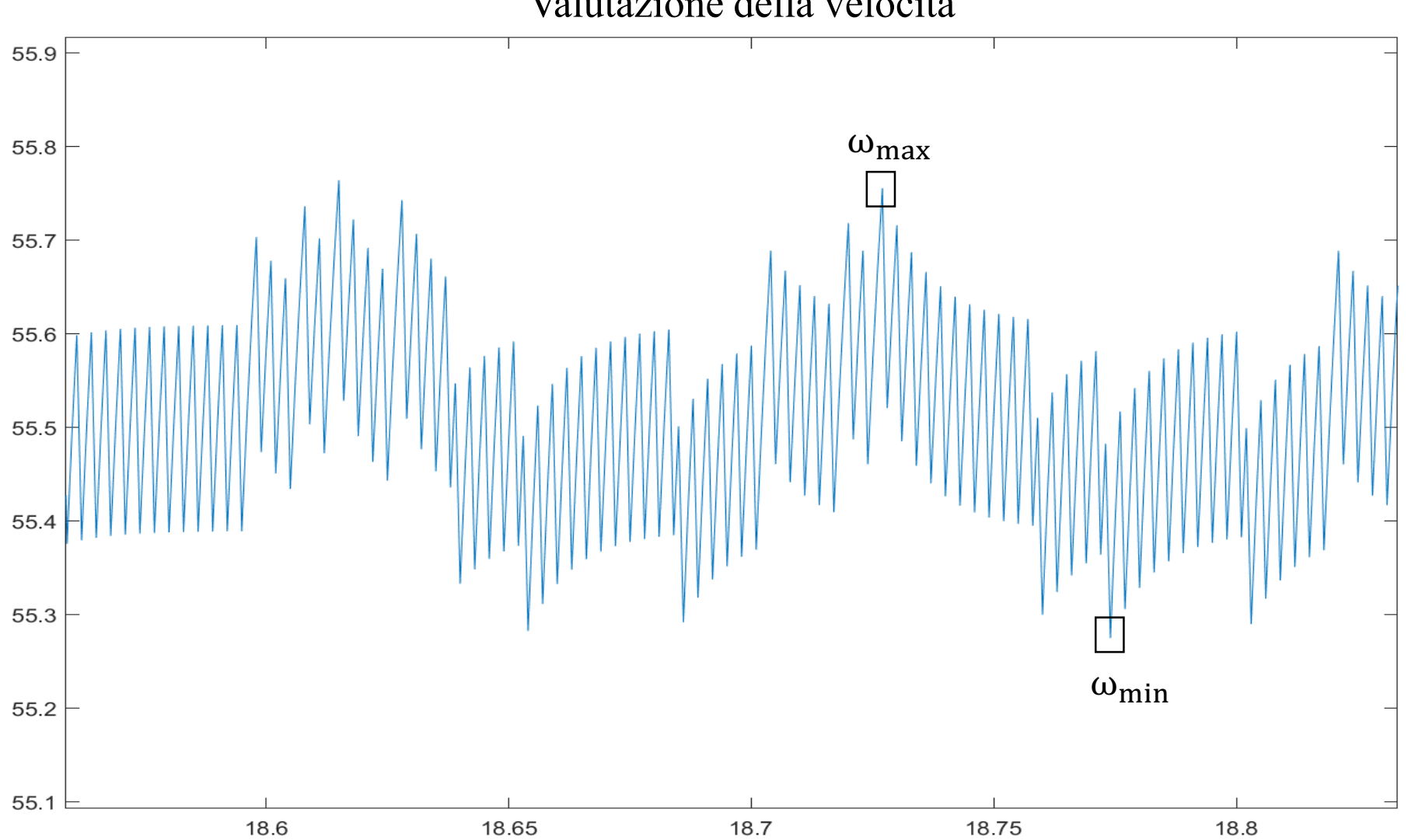

Valutazione della velocità

### LINEARIZZAZIONE DEI DATI

Linearizzando la coppia rispetto alla velocità si ottiene l'equazione della retta nel piano: y = mx + q ∶

- Il coefficiente angolare rappresenta l'attrito viscoso B;
- Il termine noto invece indica la coppia di attrito statico  $\tau_{sf}$ .

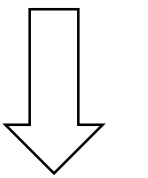

Utilizzo della funzione 'polyfit()' di MATLAB®.

#### LINEARIZZAZIONE DEI DATI

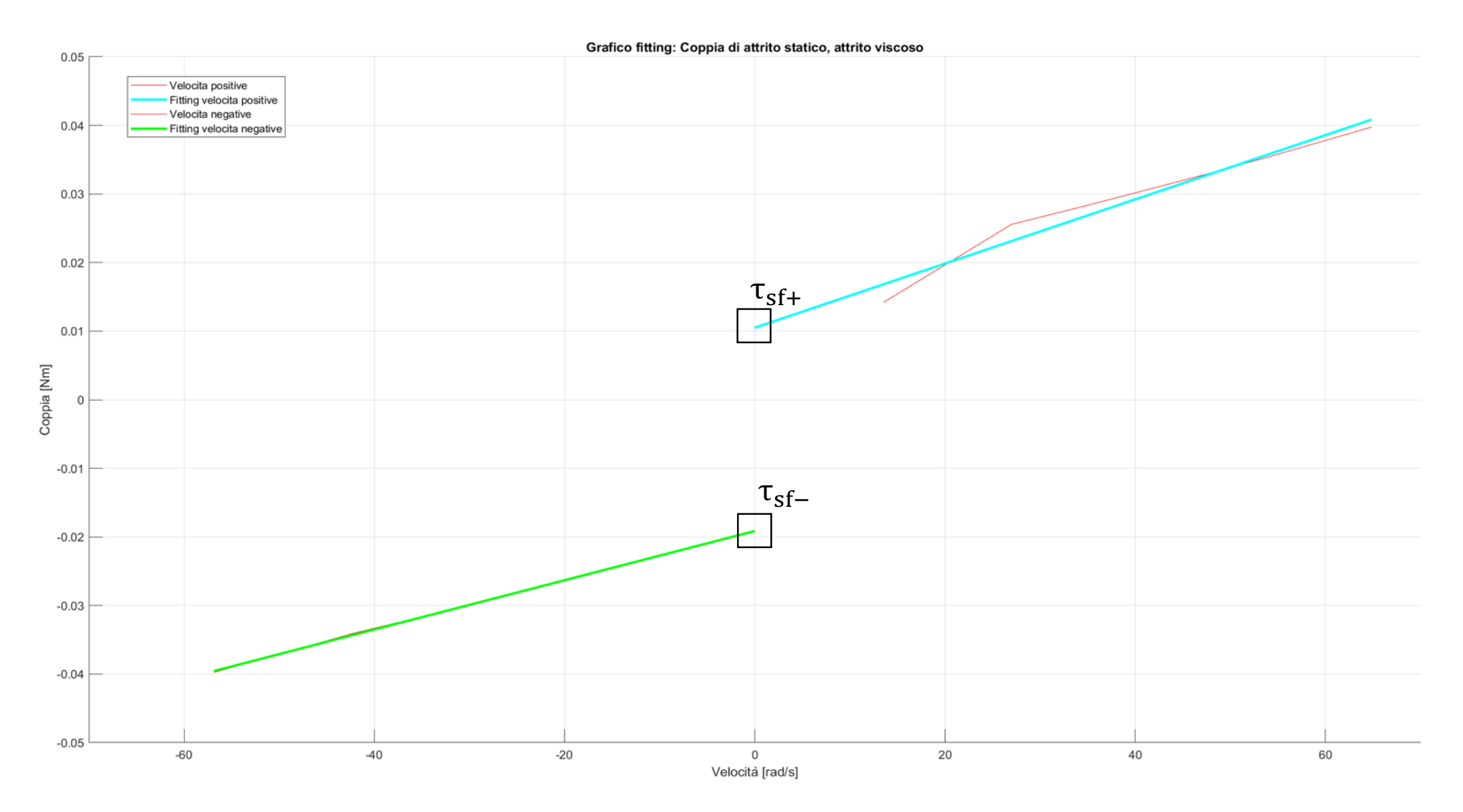

#### LINEARIZZAZIONE DEI DATI

**Risultati della funzione '**polyfit**()'** per velocità positive e negative:

• 
$$
\tau = 4,6803 \cdot 10^{-4} \omega + 0,0105.
$$
  
\n•  $\tau = 3,5902 \cdot 10^{-4} \omega - 0,0191.$ 

Effettuando una media aritmetica dei due valori di  $B e \tau_{sf}$  si ottengono i dati cercati:

$$
\tau = 4{,}1352 \cdot 10^{-4} \omega + 0{,}0148 \text{ per } \omega > 0;
$$
  

$$
\tau = 4{,}1352 \cdot 10^{-4} \omega - 0{,}0148 \text{ per } \omega < 0.
$$

#### Metodo di calcolo:

- La costante di tempo meccanica è il valore dell'intervallo temporale entro il quale l'uscita del motore raggiunge il 63,2% del valore finale.
- Come ingresso all'attuatore è stato applicato un gradino di tensione per un tempo di 20 secondi con i seguenti valori:

$$
u(t) = \begin{cases} 0.2 \text{ V per } 0 \le t < 10 \\ 0.25 \text{ V per } 10 \le t \le 20 \end{cases}.
$$

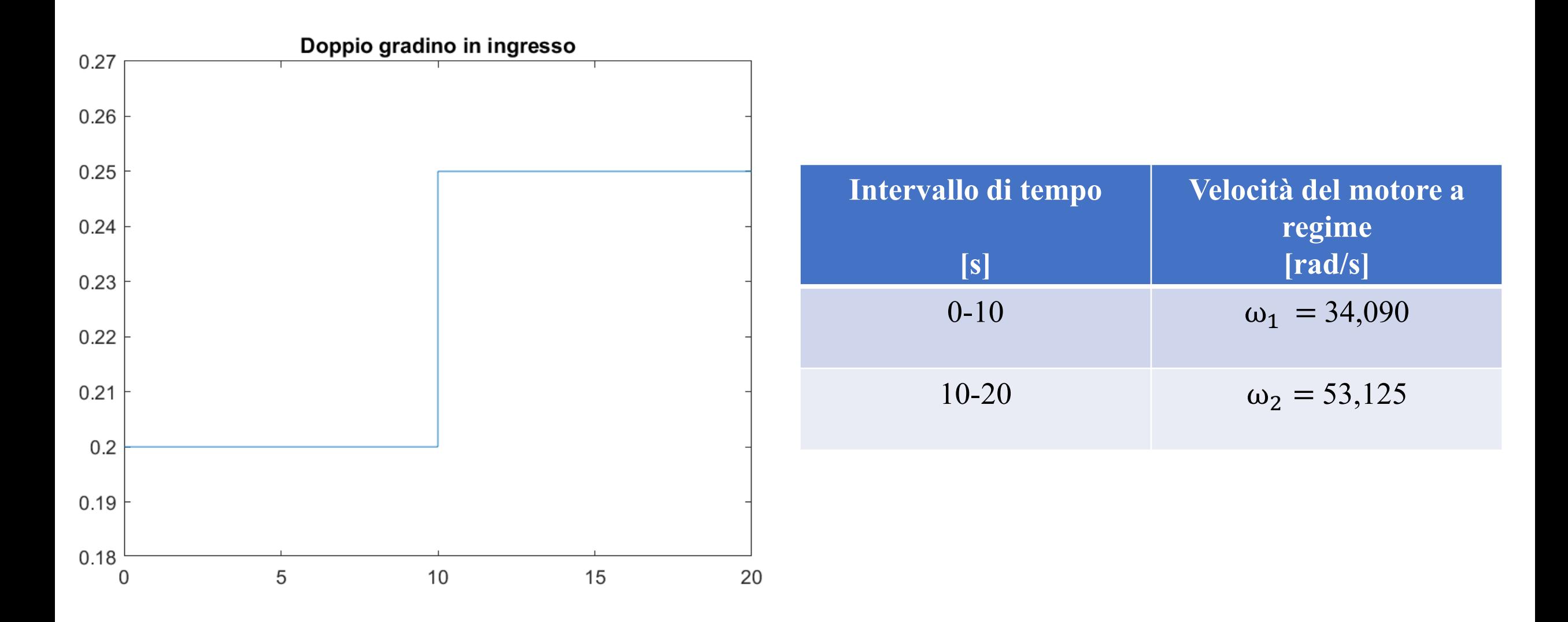

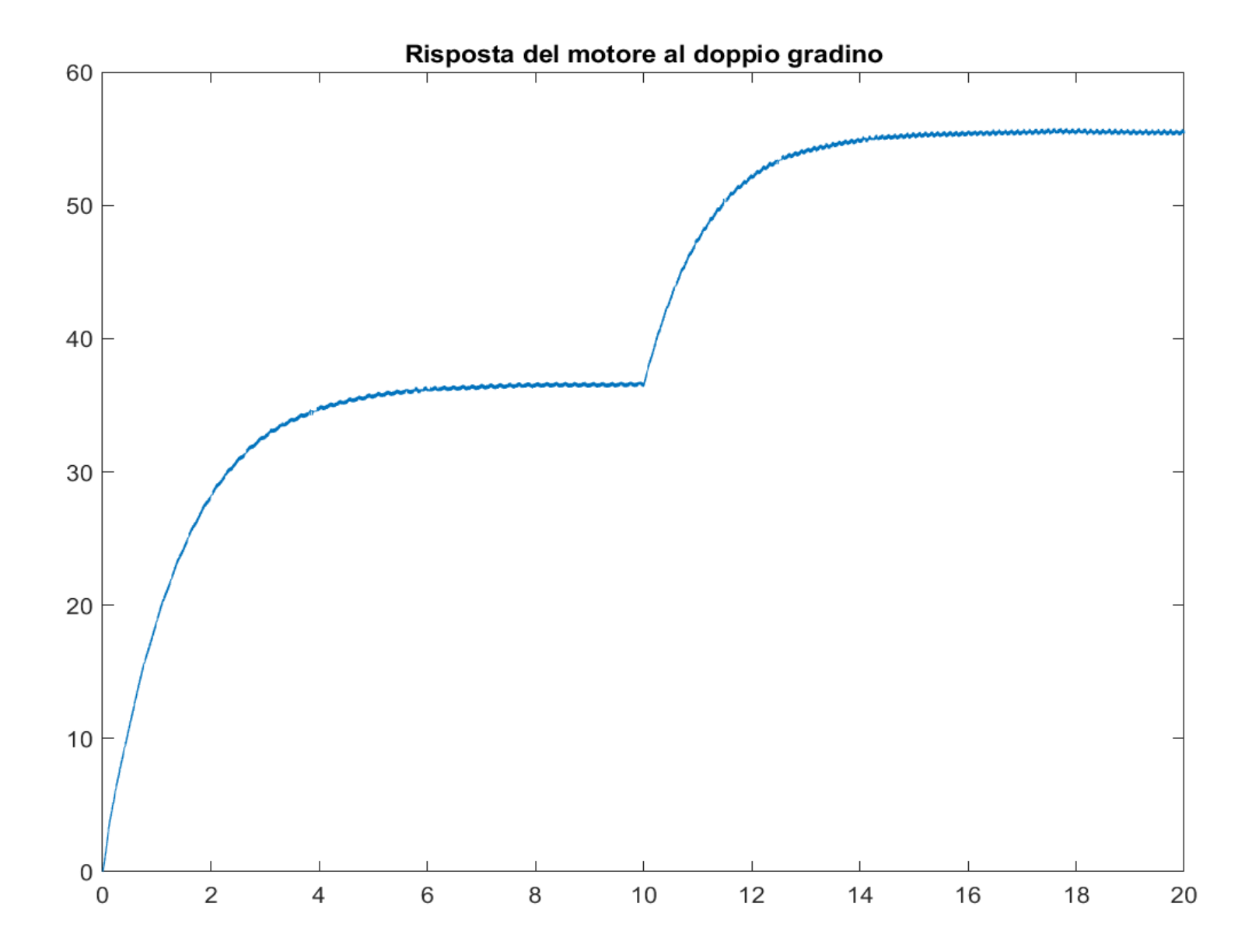

A regime, la velocità del motore è di 53,125 rad/s ;

Il 63,2% del valore  $ω_2 - ω_1$  è pari a 11,992 rad/s. Tale valore è da sommare però a quello di  $ω_1$ .

La velocità da considerare è quindi 46,082 rad/s, raggiunta in un tempo di 11,1952s. Il valore della costante di tempo meccanica del motore, pertanto, risulta:

$$
\tau_m = 11{,}1952 - 10 = 1{,}1952 \, \text{s}
$$

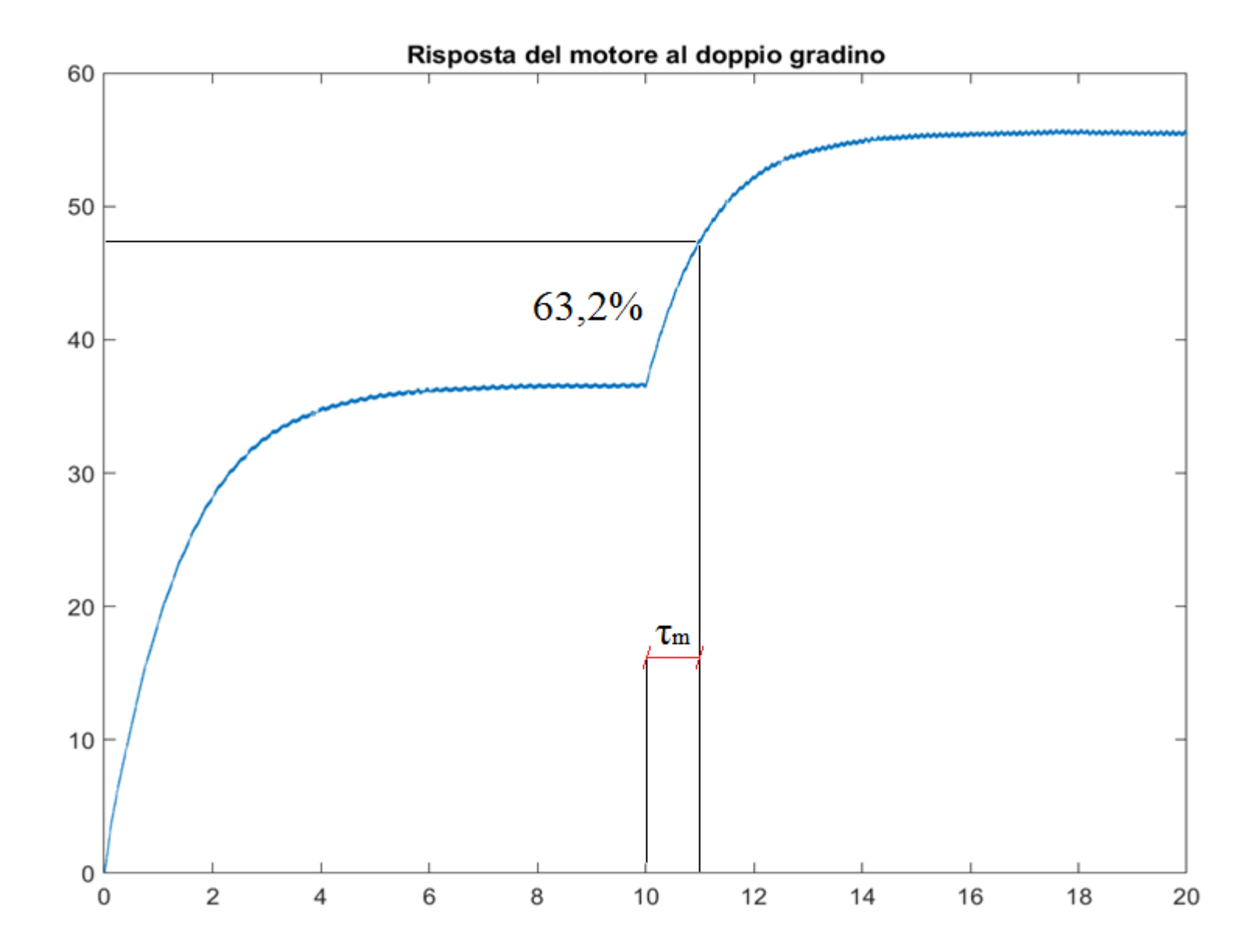

### MOMENTO D'INERZIA ALL'ALBERO MOTORE

Ricordando l'espressione della funzione di trasferimento rapportata alla velocità:

 $P(s) =$ 1  $B + sJ$ =  $\Omega(s)$  $T(s)$ 

Si può riscrivere in forma di Bode evidenziando il guadagno :

 $P(s) =$ 1 B 1 J B s+1 . Il rapporto J B rappresenta proprio la costante di tempo meccanica del motore  $\tau_{\rm m}.$ 

Risulta immediato ricavare il momento d'inerzia:  ${\rm J} = \;{\rm \tau_m B} = 4$ ,9424 ·  $10^{-4}~{\rm K gm^2}$  .

Sono stati perciò ricavati sperimentalmente tutti i dati mancanti.

Il controllore proporzionale-integrativo-derivativo (in breve, controllore PID), è un sistema in retroazione negativa ampiamente impiegato nei sistemi di controllo automatico.

Come tutti i controllori in retroazione, agisce in base all'errore tra il riferimento in ingresso e il segnale effettivo in uscita, cercando di annullarlo.

Fornisce quindi un segnale u(t) in ingresso al sistema che è la somma dei 3 contributi:

$$
u(t) = K_p e(t) + K_i \int_{t_0}^t e(\tau) d\tau + K_d \frac{de(t)}{dt}
$$
  

$$
r(t) \rightarrow \underbrace{e(t)}_{t_0} \rightarrow K_i \underbrace{f_t e(\tau) d\tau}_{t_0} + \underbrace{u(t)}_{t_1} \underbrace{\text{Sistema}}_{t_1} \underbrace{y(t)}_{t_1}
$$

Il PID implementato è del tipo 'parallelo'; esprimendolo nel dominio di Laplace, la sua funzione di trasferimento vale:

$$
C(s) = \frac{E(s)}{U(s)} = K_p + \frac{K_i}{s} + K_d \ s = K_p \ (1 + \frac{1}{T_I s} + T_D s) \qquad \text{(dove: } T_I = \frac{K_p}{K_I}; \ T_D = \frac{K_D}{K_P})
$$

E' però necessario sostituire la derivata ideale con una di tipo reale (diversamente, il sistema sarebbe improprio e di conseguenza non fisicamente realizzabile); per fare questo, modifichiamo il termine ' $T_D s$ ':

$$
C(s) = K_p \left( 1 + \frac{1}{T_{IS}} + \frac{T_{DS}}{1 + \frac{T_D}{N} s} \right) = K_p \left( 1 + \frac{1}{T_{IS}} + \frac{T_{DS}}{1 + T_{LS}} \right)
$$

Per far si che il polo  $-\frac{T_D}{N}$ N non interferisca sulla risposta del controllore, si sceglie un N compreso tra 5 e 20; nel nostro caso, abbiamo scelto  $N = 10$ .

Inoltre, il PID è stato progettato tramite metodo analitico, secondo le seguenti specifiche:

• Pulsazione di attraversamento:  $\omega_{\rm gc} = 100$  [rad/s];

• Margine di fase: 
$$
M_{\varphi} = 60^{\circ} \cdot \frac{\pi}{180^{\circ}} = \frac{\pi}{3}
$$
 [rad].

La funzione di trasferimento da controllare vale:

$$
P(s) = \frac{k_{I/V} \cdot k_{\tau}}{Js^2 + Bs} = \frac{1.42 \cdot 10^{-2}}{(4.9424 \cdot 10^{-4})s^2 + (4.1352 \cdot 10^{-4})s}
$$

Si procede a calcolare i coefficienti del PID, tenuto conto che la funzione 'bode()' di MATLAB® fornisce in uscita modulo G<sub>p</sub> e fase  $\phi_p$ , una volta inseriti funzione di trasferimento P(s) e pulsazione di attraversamento  $\omega_{gc}$ :

$$
\bullet\quad G=\frac{1}{G_p}\,;\qquad \phi=M_\phi-\pi-\phi_p\,\frac{\pi}{180^\circ}
$$

• 
$$
K_p = G \cdot \cos(\varphi) = 17,655
$$
  
\n•  $T_d = \left[\tan(\varphi) + \sqrt{\tan^2(\varphi) + \frac{4}{\alpha}}\right] \cdot \frac{1}{2 \cdot \omega_{gc}}$  ( $\alpha = 8$ , ricavato sperimentalmente)

• 
$$
T_i = \alpha \cdot T_d
$$

- $K_d = T_d \cdot K_p = 0,3124$
- $K_i =$ Kp Ti  $= 124,7038$
- $T_L =$ T<sub>d</sub> N  $= 0,0018$  (N = 10, ricavato sperimentalmente)

In prima approssimazione, quindi, lo schema a blocchi del sistema motore-encoder-driver, controllato con un PID, sarà:

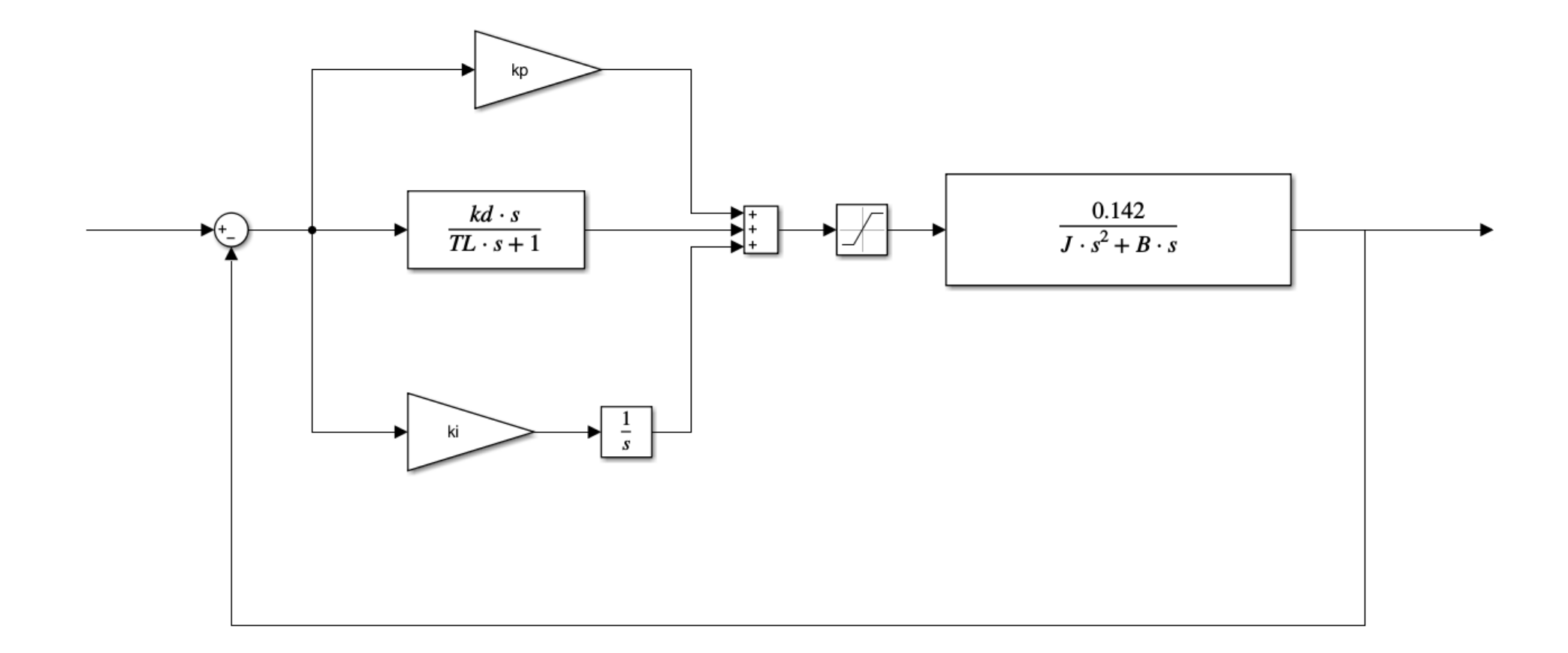

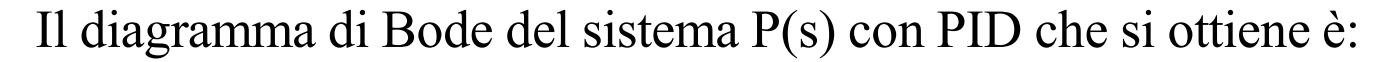

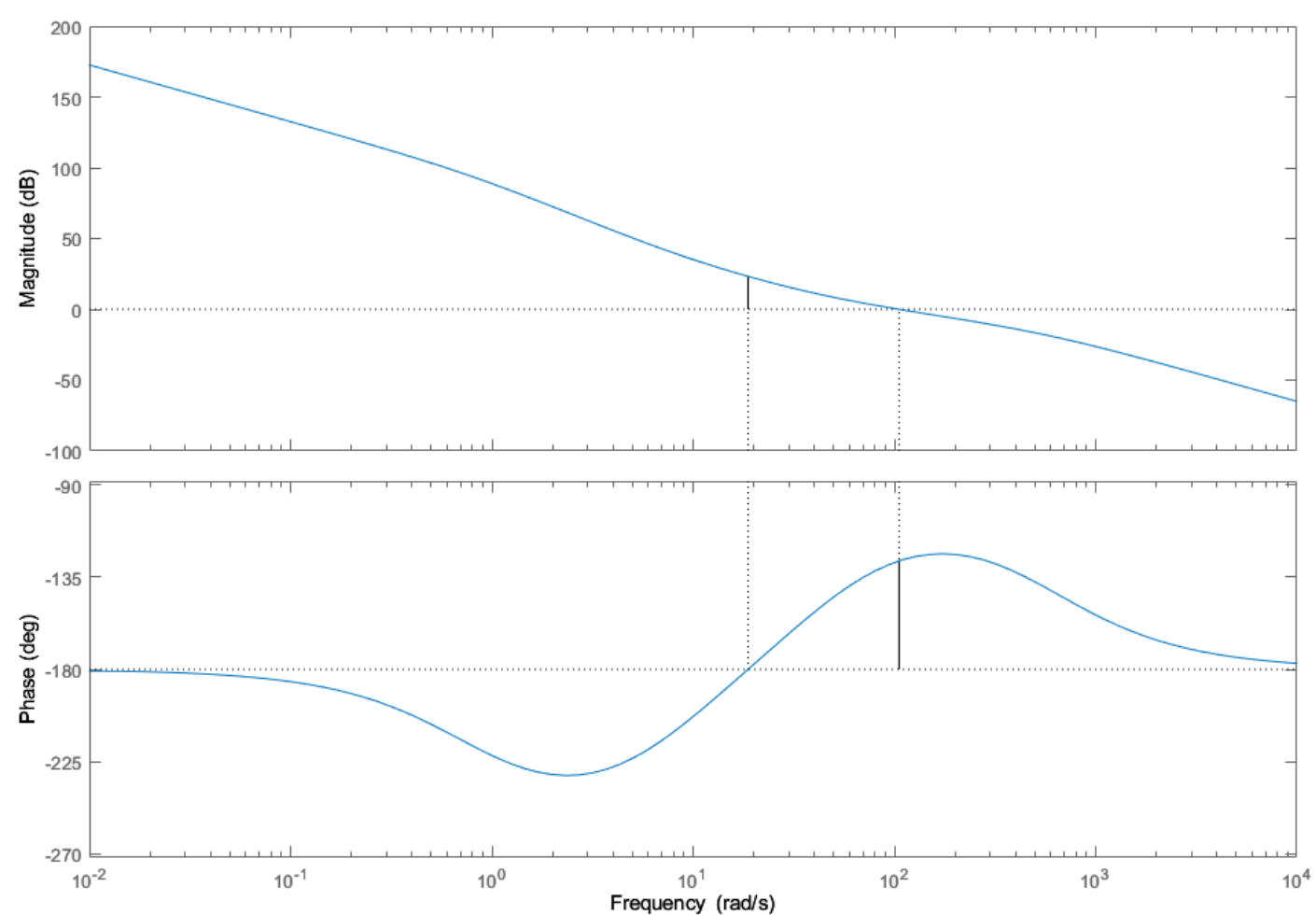

**Bode Diagram** Gm = -23.3 dB (at 18.8 rad/s), Pm = 52.9 deg (at 105 rad/s)

L. Villanova – G. S. Baisi – D. Zuin – M. Fassina 32

Il wind-up può verificarsi quando l'attuatore satura, e il comando in ingresso al processo è un segnale costante. Indipendentemente dall'errore di controllo, in queste condizioni, il sistema è in catena aperta.

Nel nostro caso, la saturazione effettiva si verifica per tensioni superiori a ±3V.

Un modo per calcolare il guadagno minimo dell'azione anti wind-up è il seguente:

$$
K_{awu,min}=\frac{1}{T_{awu}},\; \text{con:}\; T_{awu}=\frac{t_{s,5\%}}{5}.
$$

Il  $t_{s,5%}$  è il tempo di assestamento del sistema in catena chiusa.

Il valore del tempo di assestamento  $t_{s,5%}$  può essere calcolato nel seguente modo:

$$
t_{sB\%} = -\ln\frac{B}{100}\tau_m
$$

Quindi, nel nostro caso:

 $t_{s,5\%} = -\ln \frac{5}{100}$  $1,1952 = 3,5805$  [s]

Conseguentemente, il guadagno  $K_{\text{avu}}$  risulta:

$$
K_{awu,min} = \frac{5}{t_{s,5\%}} = 1,396
$$

Attraverso diversi tentativi, con posizionamenti di 90°, un valore ritenuto ottimale è  $K_{\text{avon}} = 7$ .

Schema con implementazione anti wind-up:

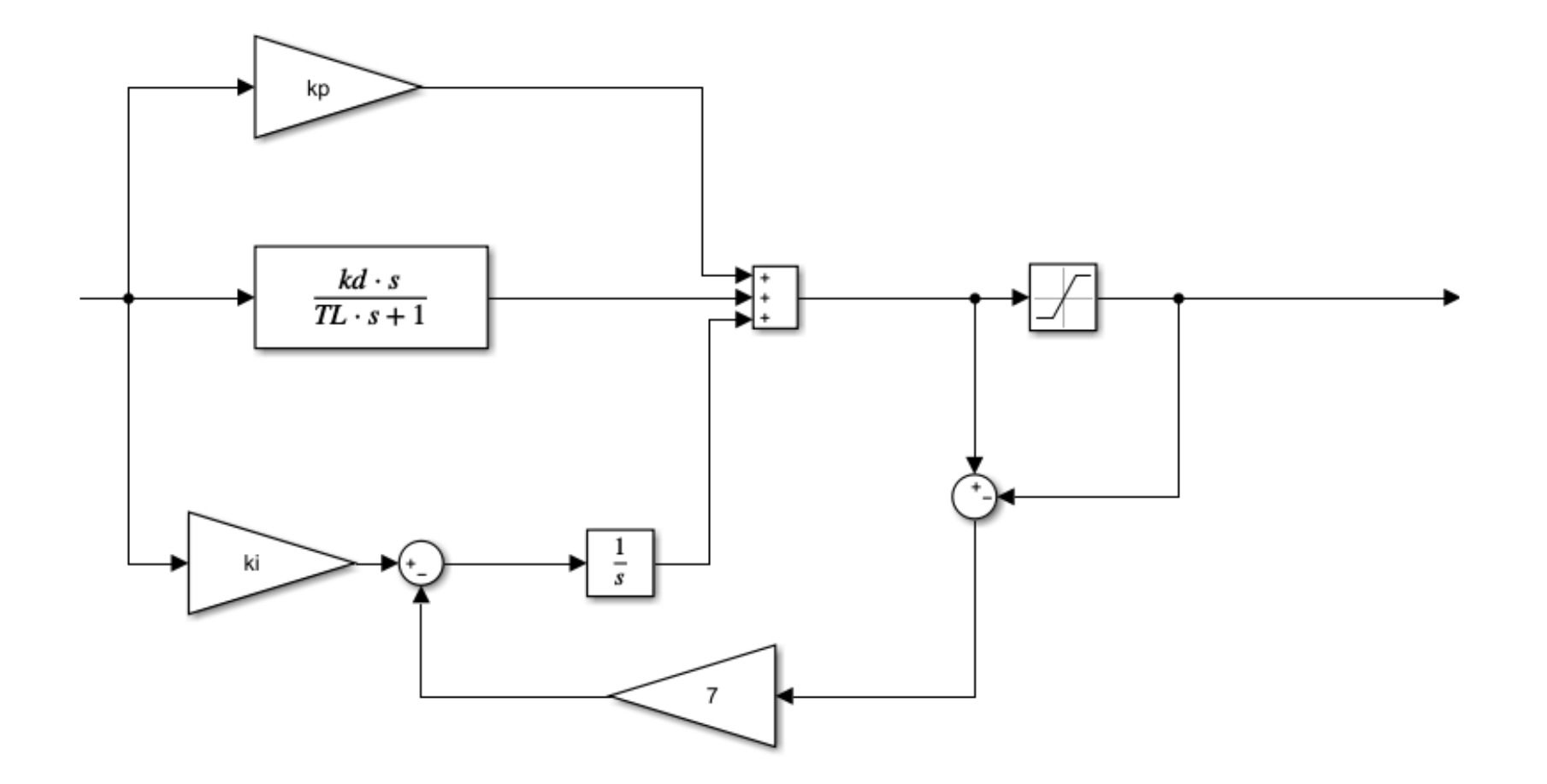

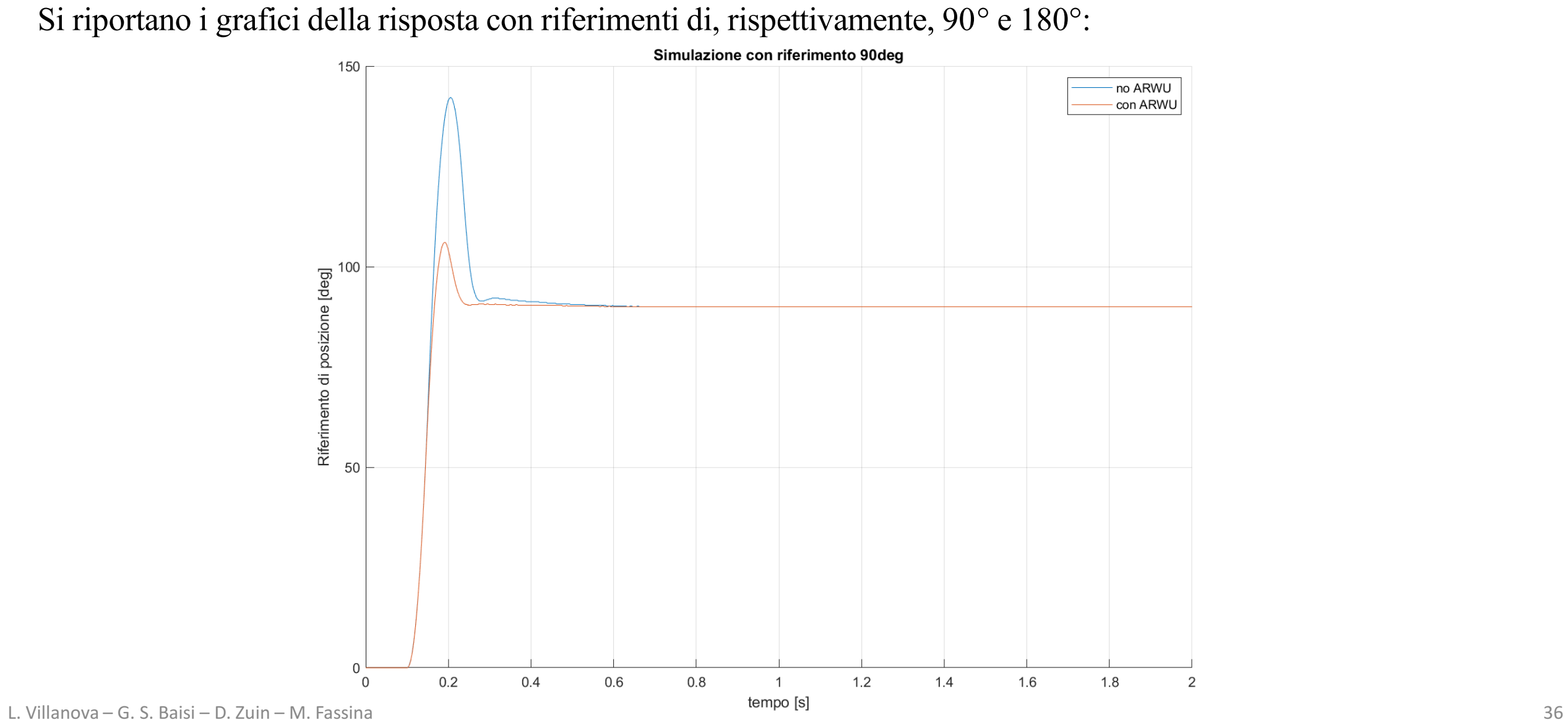

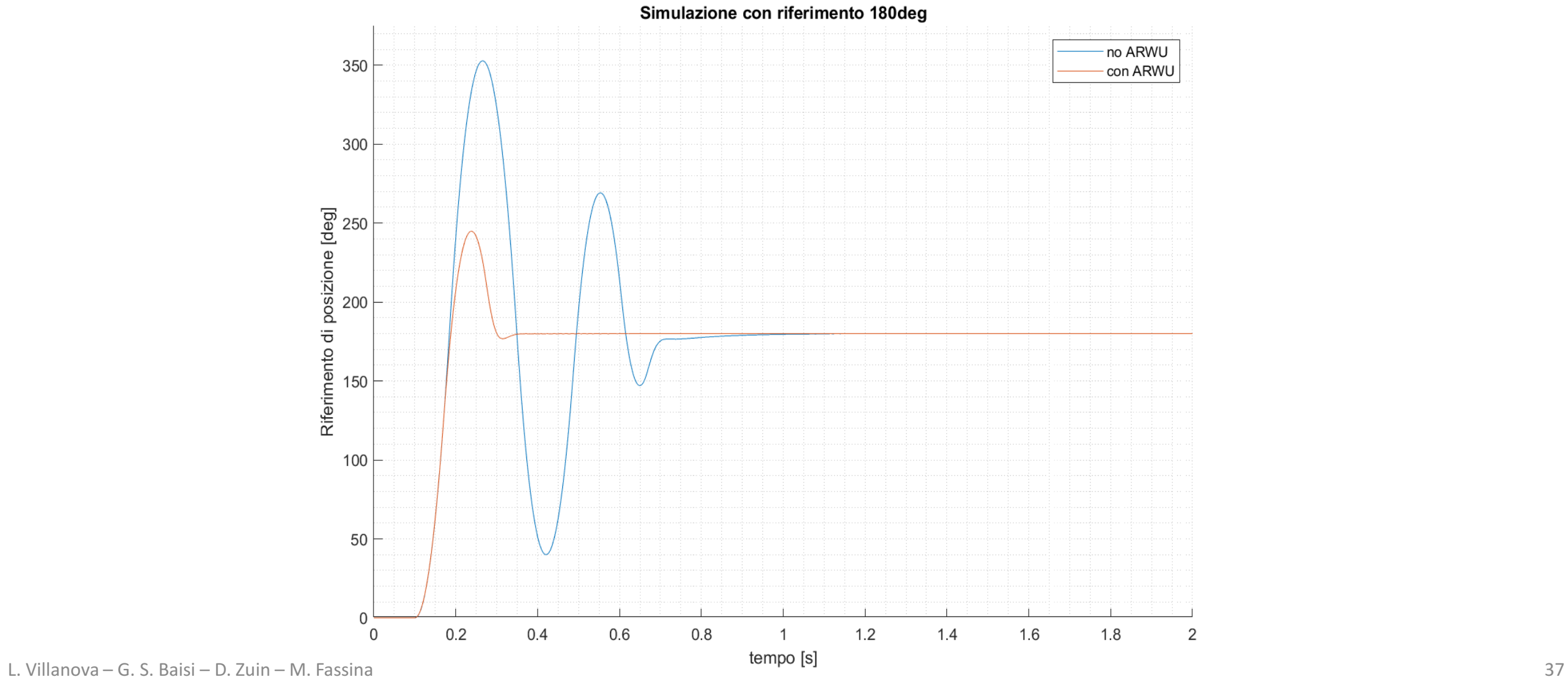

Il feed-forward è un controllo che migliora l'inseguimento del riferimento andando a compensare disturbi ed attriti del sistema tramite l'iniezione di una componente di compensazione predittiva.

![](_page_38_Figure_2.jpeg)

Schema con feed-forward:

Idealmente, si vorrebbe  $W(s) = 1$ , in modo tale che l'uscita segua perfettamente il riferimento:

$$
W(s) = \frac{Y(s)}{R(s)} = \frac{C(s)P(s)}{1+C(s)P(s)} + \frac{F(s)P(s)}{1+C(s)P(s)} = 1
$$

$$
\frac{[C(s) + F(s)] P(s)}{1 + C(s) P(s)} = 1 \longrightarrow [C(s) + F(s)] P(s) = 1 + C(s) P(s) \longrightarrow F(s) P(s) = 1
$$
  
Da cui:  $F(s) = \frac{1}{P(s)}$ ; 
$$
P(s) = \frac{K}{(Js + B)s} \longrightarrow F(s) = \frac{(Js + B)s}{K} = \frac{J}{K} s^2 + \frac{B}{K} s
$$
  
U'<sub>ff</sub> (s) = F(s) R(s)

 $u'_{ff}(t)$  è la componente che compensa i disturbi relativi a B e J del sistema.

Dato che si vuole compensare anche il disturbo che deriva dalla coppia di attrito statico del sistema, si aggiunge ad  $u'_{ff}$  (t) un'ulteriore componente:

![](_page_40_Figure_2.jpeg)

$$
u_{ff}(t) = \frac{J}{K} \frac{d^2r}{dt^2} + \frac{B}{K} \frac{dr}{dt} + \frac{\tau_d}{K}
$$
  
Dove si ha:  $\tau_d = \tau_{sf} sign(\omega)$ 

Si è scelto di valutare il funzionamento del compensatore feed-forward tramite un segnale trapezoidale. Nella pratica, integrando il riferimento di accelerazione, si possono generare anche i segnali di rifermento di velocità e posizione che servono.

Tramite un 'subsystem', è possibile semplificare e quindi rappresentare i tre segnali di riferimento.

![](_page_41_Figure_3.jpeg)

![](_page_42_Figure_1.jpeg)

Riferimento di posizione

Riferimento di velocità

Riferimento di accelerazione

L. Villanova – G. S. Baisi – D. Zuin – M. Fassina 42

![](_page_43_Figure_1.jpeg)

![](_page_44_Figure_1.jpeg)

![](_page_45_Figure_1.jpeg)

#### IMPLEMENTAZIONE MODELLO TEORICO

![](_page_46_Figure_1.jpeg)

#### IMPLEMENTAZIONE MODELLO SPERIMENTALE

![](_page_47_Figure_1.jpeg)

![](_page_48_Picture_1.jpeg)

Posizionando il motore in orizzontale, l'effetto dell'accelerazione di gravità sul braccio (il quale è fissato in modo asimmetrico rispetto all'asse del motore), genera una coppia agente sul quest'ultimo.

Le misurazioni sono state fatte dando come riferimento di posizione un gradino di ampiezza  $\frac{\pi}{2}$ 2 [rad] rispetto alla posizione verticale, e rivolta verso il basso, del braccio.

$$
\tau_g = m \cdot g \cdot l \cdot \sin(\alpha) \xrightarrow{\alpha = \frac{\pi}{2} rad} \tau_g = m \cdot g \cdot l
$$

 $m:$  massa  $[Kg]$ 

g : accelerazione di gravità  $\left[\frac{m}{c^2}\right]$ s 2

l : distanza tra baricentro della massa e l'asse motore [m]

 $\alpha$ : angolo di rotazione del braccio rispetto alla verticale [rad]

La lunghezza del braccio dall'asse del motore al punto di applicazione della massa risulta essere:  $l = 0.145$  m.

Per poter stimare la coppia prodotta dal motore è stata valutata la tensione del segnale in uscita dal controllore PID escludendo il contributo del feed-forward:

![](_page_50_Figure_2.jpeg)

$$
\tau = u \cdot k_{I/V} \cdot k_{\tau}
$$

u : tensione [V]  
\n
$$
k_{I/V}
$$
 :costante driver  $\left[\frac{A}{V}\right]$   
\n $k_{\tau}$  :costante di coppia  $\left[\frac{Nm}{A}\right]$ 

Successivamente, alla rotazione di  $\frac{\pi}{2}$ 2 [rad] e al termine del transitorio del sistema, è possibile eguagliare la coppia prodotta dal motore e quella causata dall'accelerazione di gravità:

$$
\tau_g = m \cdot g \cdot l \qquad \qquad \tau = \tau_g \qquad \qquad m = \frac{u \cdot k_{I/V} \cdot k_{\tau}}{g \cdot l}
$$

![](_page_52_Figure_1.jpeg)

![](_page_53_Figure_1.jpeg)

![](_page_54_Figure_1.jpeg)

 $\tau_3 = u_3 \cdot k_{I/V} \cdot k_{\tau} = 0.0408$  Nm

 $\tau_{50g} = \tau_2 - \tau_3 = 0.0797$  Nm  $\tau_{50g}$  $= 56,05 \cdot 10^{-3}$  kg Stima massa aggiuntiva (50g):

Stima massa vite piccola:

 $\tau_{\text{vitepiccola}} = \tau_3 - \tau_1 = 0,0068$  Nm  $m_{\text{vitepiccola}} =$ τvitepiccola  $g \cdot l$  $= 4.8 \cdot 10^{-3}$  kg

![](_page_55_Figure_1.jpeg)

![](_page_56_Figure_1.jpeg)

Ricapitolazione risultati:

$$
m_{50g} = 56,05 \cdot 10^{-3} \text{ kg}
$$
  $m_{\text{vitepiccola}} = 4,8 \cdot 10^{-3} \text{ kg}$   
\n $m_{100g} = 106,7 \cdot 10^{-3} \text{ kg}$   $m_{\text{vitegrande}} = 8,9 \cdot 10^{-3} \text{ kg}$ 

I risultati ottenuti possono essere considerati validi in quanto si fa un utilizzo improprio del motore. Si nota inoltre che l'errore relativo diminuisce con l'aumentare della massa.